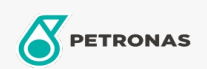

## **Fluido Para Transmisión**

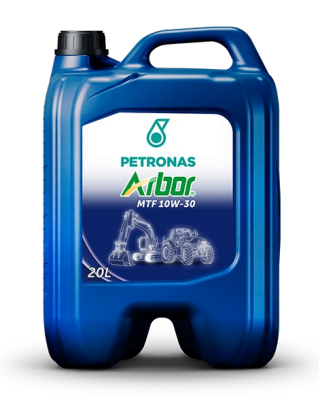

## PETRONAS ARBOR MTF 10W-30

## Gama:

Descripción larga: PETRONAS ARBOR MTF 10W-30 es un lubricante mineral, fue desarrollado para atender la lubricación de equipos pesados que utilizan un solo fluido para transmisión, diferencial, sistema hidráulico y frenos húmedos. Se produce a partir de elementos básicos altamente refinados y un paquete de aditivos con propiedades antidesgaste, anticorrosivas y antiespumantes que dan como resultado un fluido que cumple con los requisitos de rendimiento de los principales fabricantes de tractores y proporciona una excelente vida útil de engranajes y cojinetes. y supresión de ruido de los frenos húmedos.

Hoja de datos del producto

Viscosidad: 10W-30

Especificaciones de la industria: API GL-4

Rendimiento OEM: AGCO Massey Ferguson M1135, M1145 John Deere JDM J20C e J20D Volvo VME WB 101 ZF TE - ML 03E Allison C-2, C-3 e C-4 Caterpillar TO-2

Aplicación (s): para las páginas de los consumidores: Equipo agrícola